# Learn Unreal VR Syllabus

*Create VR worlds with the powerful Unreal Engine 4*

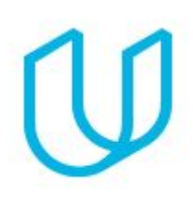

### Before You Start

Welcome to Learn Unreal VR. In order to succeed in this course, we recommend that you have access to a VR-ready PC, and an HTC Vive or Oculus Rift with touch controllers. You do not need any programming experience for this course, and we will not be covering any C++, C#, Java or any programming language beyond Blueprints (Unreal Engine 4's powerful built-in node-based visual programming language). The steps are outlined in the lesson, but you can download the Epic Games Launcher (to get Unreal Engine 4) from their [website](https://www.unrealengine.com/en-US/blog). Below you will find the topics that will be covered in the two courses and their associated projects.

## Project 1: Kitchen Cleanup

This project is your first chance to make a game within Unreal Engine 4 for either standing or roomscale VR. You will utilize motion controllers to build a kitchen-themed interaction game, and you'll use functions, physics, Blueprint communication, and audio to create an immersive experience. Spawn messy dishes and get them into the sink as quickly as possible!

#### Supporting Lesson Content: Intro to Unreal Engine 4 VR

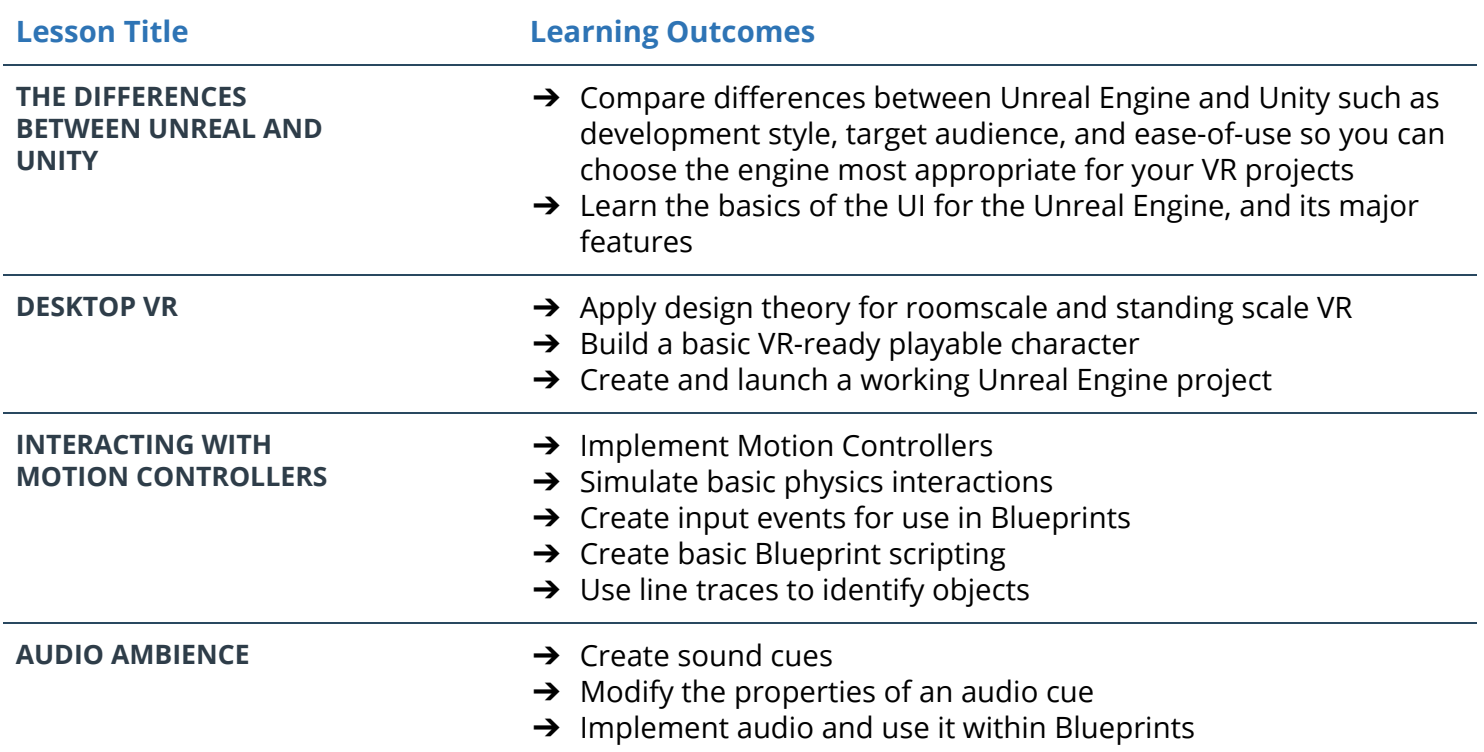

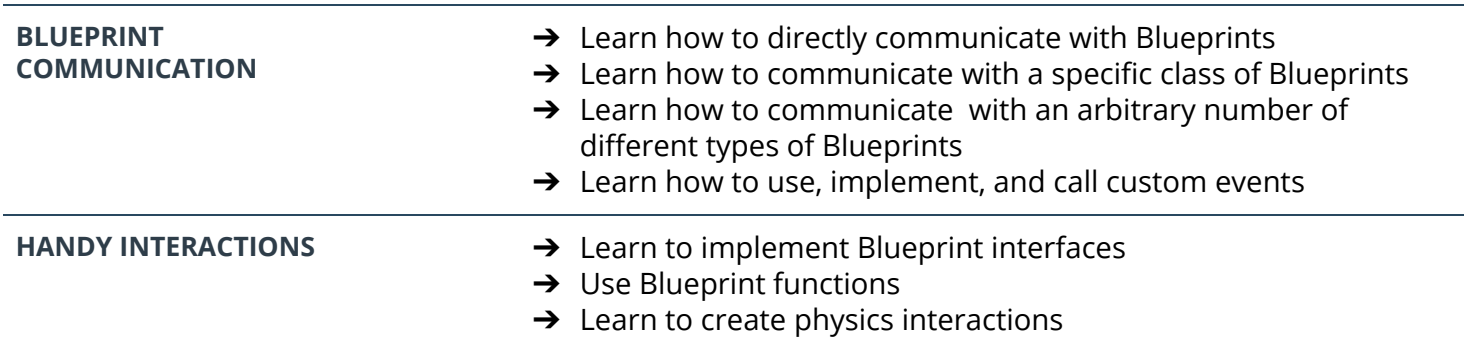

## Project 2: Hide and Seek

This is your first chance to build an Unreal VR experience based around locomotion. You will build a find-the-object style of game, create a set of Blueprints that randomly hides an object, and develop a locomotion method that allows you to move around a provided apartment scene so you can find the object.

#### Supporting Lesson Content: Advanced Unreal Engine 4 VR

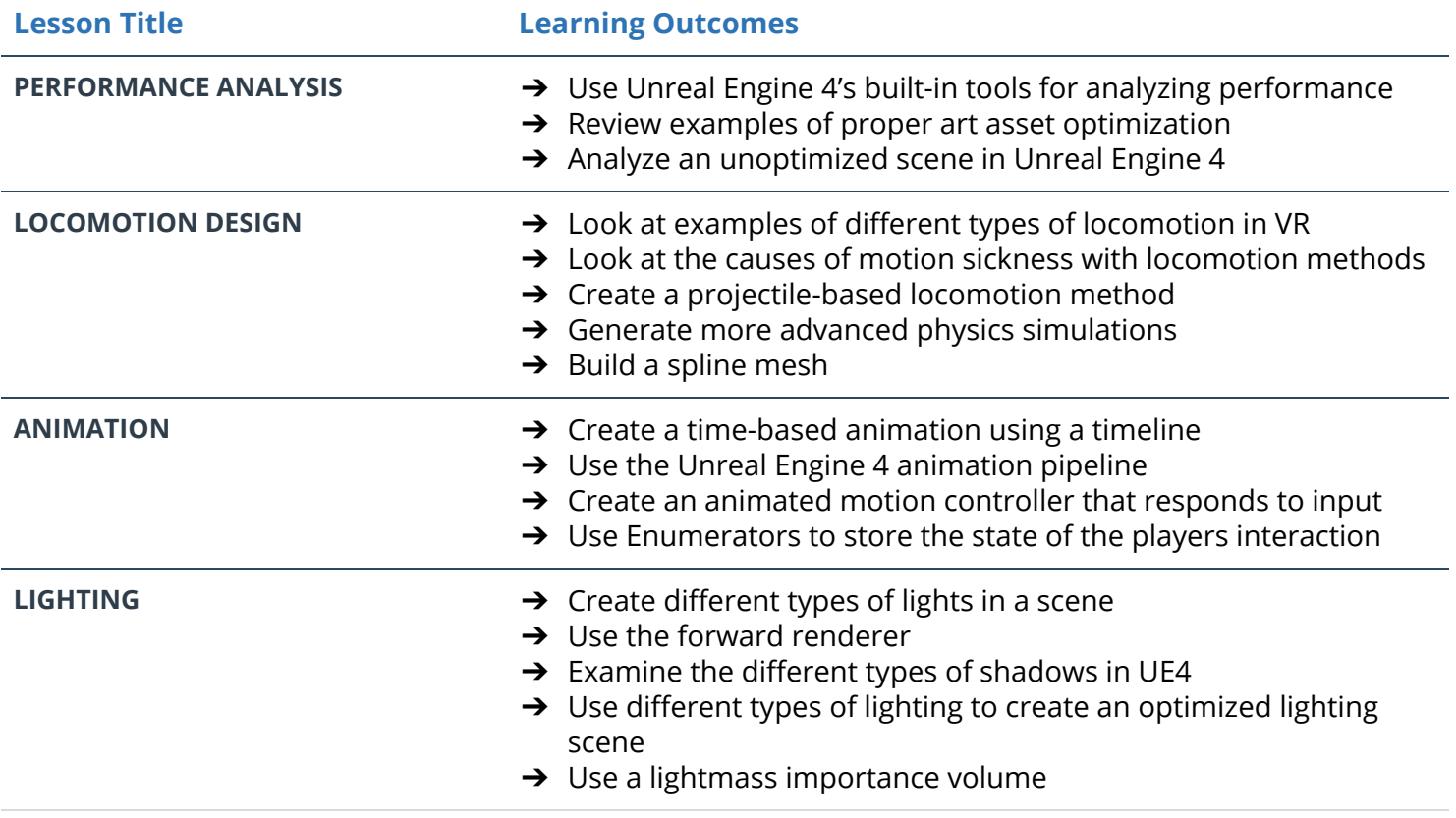